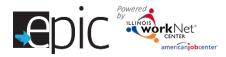

## **Education Attainment Report**

This report was designed for use by the Illinois Department of Human Services (IDHS) to provide an overview of the customer's initial education level (self-identified), completed assessment results, and any education or vocational credentials earned through participation in the study – control or treatment, and as New Cohort customers.

| 1  | From the EPIC dashboard                      |                     | ep                                                                                                    | C                                                                                                    |              |                   |                   | ↑ DASHBOARDS -                | CUSTOMERS 🙎                                    | ili 🔳   н,                                            | DHSCASEWORKER-TEAM1 -                                  |  |  |  |
|----|----------------------------------------------|---------------------|----------------------------------------------------------------------------------------------------|----------------------------------------------------------------------------------------------------|--------------|-------------------|-------------------|-------------------------------|------------------------------------------------|-------------------------------------------------------|--------------------------------------------------------|--|--|--|
| т. |                                              | 1, go to            | <b>dti</b> P                                                                                                    | REPORTS                                                                                                    |              |                   |                   |                               |                                                |                                                       |                                                        |  |  |  |
| r  | the Reports tab.<br>Select Education Attainm | t                   | CE                                                                                                    | CBO Enrolled and Relerred Report                                                                                                    |              |                   |                   |                               |                                                |                                                       |                                                        |  |  |  |
| Ζ. |                                              |                     | Thi                                                                                                    | This report provides, by CBO, the total number of openings and a cumulative count of customers for each intake/enrolment status. The count can be fillered by region and agency. |              |                   |                   |                               |                                                |                                                       |                                                        |  |  |  |
|    | Report – the report will o                   | open in             | Re                                                                                                    | Results link to customers who lit the criteria. The list of customers can be exported.                                                                                           |              |                   |                   |                               |                                                |                                                       |                                                        |  |  |  |
| _  | the same tab.                                |                     | CB                                                                                                    | OBO Progress Report                                                                                                    |              |                   |                   |                               |                                                |                                                       |                                                        |  |  |  |
| 3. | Select an IDHS office.                       | Thi                 | This report provides a cumulative count for category 1 and 2 customers for each CBO Benchmark. The count can be filtered by agency and program. Results link to customers who fit |                                                                                                    |              |                   |                   |                               |                                                |                                                       |                                                        |  |  |  |
|    | Select the Agency.                           |                     | the criteria. The list of customers can be exported.                                                                                                    |                                                                                                    |              |                   |                   |                               |                                                |                                                       |                                                        |  |  |  |
|    | Click Filter.                                | Cre                 | dential Report                                                                                                    |                                                                                                    |              |                   |                   |                               |                                                |                                                       |                                                        |  |  |  |
|    | a. If a list of customers b                  | V                   | This report identifies credentials that have been earned by customers in the EPIC program. The report also provides a count of customers who have yet to earn a credential in the |                                                                                                    |              |                   |                   |                               |                                                |                                                       |                                                        |  |  |  |
|    | is desired, click the Ex                     | port                |                                                                                                    | program. This report will reliect if any hired customers who earned a credential were or were not aligned with a job that matches their training program career pathway.         |              |                   |                   |                               |                                                |                                                       |                                                        |  |  |  |
|    | Customers button. Th                         | is may b            | e 🗾                                                                                                    | ucation Attainment Repo                                                                                                    | vt           |                   |                   |                               |                                                |                                                       |                                                        |  |  |  |
|    | used as a checklist to a                     | ensure y            | ou 🛏                                                                                                    |                                                                                                    |              | w local office wi | ho completed on a | plication and entered highest | ando ophound who have                          | o completed a TAPE o                                  | NOCTI feet with regular to                             |  |  |  |
|    | obtain a report for                          |                     |                                                                                                    | ude in the report, and/o                                                                                                    |              |                   |                   | product and entered highest   | grade accrieved, which have                    |                                                       | A NOOTHESE WITHESURS TO                                |  |  |  |
|    | each customer                                | I REPO              | ORTS                                                                                                    |                                                                                                    |              |                   |                   |                               |                                                |                                                       |                                                        |  |  |  |
|    | assigned to an                               |                     |                                                                                                    |                                                                                                    |              |                   |                   |                               |                                                |                                                       |                                                        |  |  |  |
|    | agency.                                      | EDUCA               | ATION AT                                                                                                    | TAINMEN                                                                                                    | I KEP        | ORI               |                   |                               |                                                |                                                       |                                                        |  |  |  |
| 6. | Select up to 20                              | Office *            | 4040144 501 0                                                                                                    |                                                                                                    |              |                   |                   |                               | Instructions                                   |                                                       |                                                        |  |  |  |
| -  | customers at a time,                         | Mid Sout            | n 1642 W. 59th S                                                                                                    | treet Chicago, IL 606                                                                                                    | X3C <u>×</u> |                   |                   |                               |                                                | mpile a list of customers<br>ad an application and er | : by local ollice who:<br>nered highest grade achieved |  |  |  |
|    | for which a report is                        | Agency *            |                                                                                                    |                                                                                                    |              |                   |                   |                               | <ul> <li>Have com<br/>in the report</li> </ul> |                                                       | TI test(s) with results to include                     |  |  |  |
|    | needed.                                      | A Safe H            | neve                                                                                                    |                                                                                                    | ~            |                   |                   |                               | <ul> <li>Have cred</li> </ul>                  | dentials or degrees attai                             | ned and issuing body                                   |  |  |  |
|    | a. A total of how                            | Filter Exc          | port Customers                                                                                                    | Print Selected 5/                                                                                                    | 20 Selected  |                   |                   |                               |                                                |                                                       |                                                        |  |  |  |
|    |                                              |                     |                                                                                                    |                                                                                                    | 20 0000104   |                   |                   |                               |                                                |                                                       |                                                        |  |  |  |
|    | many customers<br>are selected shows         | Show <u>10</u> √ er |                                                                                                    |                                                                                                    |              |                   |                   |                               |                                                |                                                       | Search:                                                |  |  |  |
|    |                                              |                     | <ul> <li>First Name</li> </ul>                                                                                                    | DHS Case Id                                                                                                    | Region 🔶     | Olfice            | Agency            | Assignment Group              | TABE/NOCTI/Creden                              | tials Needed 🔮                                        | Customer Information                                   |  |  |  |
|    | at the right of the                          | Adams               | 4<br>Amber                                                                                                    | 2482482482483                                                                                                    | 1            | Mid South         | A Sale Haven      | Treatment                     |                                                |                                                       | Ptolie - Progress<br>Ptolie - Progress                 |  |  |  |
|    | "Print Selected"                             | Alesler             | Ander                                                                                                    | 3216549873214                                                                                                    | 1            | Mid South         | A Sale Haven      | Trealment                     |                                                |                                                       | Ptolie - Ptogress - Plan                               |  |  |  |
| _  | button.                                      | Bike                | Hully                                                                                                    |                                                                                                    | 1            | Mid South         | A Sale Haven      | New Cohort                    |                                                |                                                       | Ptolie - Progress - Pan                                |  |  |  |
|    | Click Print Selected.                        | Bike                | Rust                                                                                                    |                                                                                                    | 1            | Mid South         | A Sale Haven      | New Cohort                    |                                                |                                                       | Ptolie - Progress - Plan                               |  |  |  |
|    | a. The system will                           | Bike                | Schwin                                                                                                    |                                                                                                    | 1            | Mid South         | A Sale Haven      | New Cohort                    |                                                |                                                       | Profile - Progress - Plan                              |  |  |  |
|    | generate a PDF                               | Black               | Blue                                                                                                    | 6523698710111                                                                                                    | 1            | Mid South         | A Sale Haven      | Treatment                     |                                                |                                                       | Ptolile - Ptogress                                     |  |  |  |
|    | document for up to                           | Blass               | Bil                                                                                                    | 0820322QW1234                                                                                                    | 1            | Mid South         | A Sale Haven      | Trealment                     |                                                |                                                       | Ptolile - Progress                                     |  |  |  |
|    | 20 customers                                 | Blige               | Mary                                                                                                    | 9420202222233                                                                                                    | 1            | Mid South         | A Sale Haven      | Control                       |                                                |                                                       | Profile - Progress                                     |  |  |  |
|    | selected at one                              | Bolet               | Sherry                                                                                                    | 1234555555555555555555555555555555555555                                                                                                    | 1            | Mid South         | A Sale Haven      | Treatment                     |                                                |                                                       | Ptolile - Ptogress - Plan                              |  |  |  |
|    | time. Based upon                             |                     |                                                                                                    |                                                                                                    |              |                   |                   |                               |                                                |                                                       |                                                        |  |  |  |

the print selection chosen in #8, this document may be discarded.

- b. An automatic case note is generated for all customers in the case note, which reads: The Education Attainment Report was generated for this customer on xx/xx/xxxx by (Name of Person) followed by (Name of Person), date and time generated.
- c. The printed individual report will be automatically uploaded to the customer's Progress page for *Treatment and New Cohort* customers.

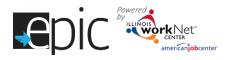

- d. The generated report will look similar to the image on the right. It will tell you the customer's full name, last four numbers of their Social Security Number, Date of Birth, Local Office, Community Based Organization Agency, to which group the customer was assigned, self-identified highest level of education, TABE/NOCTI results, Vocational Credentials Attained - number of credentials attained is noted, and Education Attainment Certificates – number of certificates attained is noted.
- 8. There are two options to save the file so that it may be uploaded/entered into the IDHS customer file in IES.
  - a. Option 1 (Preferred by DHS admin): Go to the customer's Progress Page in EPIC, open the file by double clicking on the file name. Save as or Print the file as a PDF and save it to the appropriate folder on a DHS computer.
  - b. Option 2 Depending upon the software on your computer, you can save as a PDF when printing. Select a specific page in the packet and Print as a PDF by saving the file with the customer's name and any other

| Print         |             | EDUCATION ATTAINMEN                                                                                                    | IT REPO                                               |
|---------------|-------------|----------------------------------------------------------------------------------------------------|-------------------------------------------------------|
| Total: 1 page |             | 4 About                                                                                                    | 30053052824                                           |
|               |             | Leval Officer Mid South                                                                                                    | CBO Agency: A1                                        |
|               | Save Cancel | Self-dentified highest level of education from application: Col.                                                                                                    | Autior                                                |
|               |             | TABE/NOCTI RESULTS                                                                                                    |                                                       |
|               |             | NDCTI Math: 75 NDCTI Reading: 70                                                                                                    | NOCTI Writing                                         |
| Destination   | Save as PDF | ASSESSMENT RESULTS (1)                                                                                                    |                                                       |
|               | -           | Assessment Type: Dasi: Skills Assessment<br>Assessment Name: TABE 9-10                                                                                                    | Assessment Cat<br>Functional Area:<br>Test Reverse 12 |
|               |             | Assessment Date: 1/16/2018<br>Results: 12                                                                                                    | Test Score: 12                                        |
|               | Change      | VOCATIONAL CREDENTIAL ATTAIN                                                                                                    | MENT (3)                                              |
| Pages         |             | Control Type: Cooperational Disk Certificate or Contential<br>Control Type: Cooperational Disk Certificate or Contential<br>Control Borres: Without Vertification of Transmit<br>Provide Insued Certificate. A Solie Team | Credential Descr<br>Date received: 4                  |
| rages         | O All       | Credential Type: Occupational Skills Certificate or Oredential                                                                                                    | Credential Descr                                      |
|               | 1           | Credential Source: Copy of Credential<br>Provider Issued Certificate: A Salle Haven                                                                                                    | Date received: 9                                      |
|               |             | Disducta Type: Occupations (DML License<br>Creditati Burger, Origi / Cartiliza<br>Pariete Isaard Cartilizati<br>Reserve I Statistica Alfair Name                                                                          | Credential Deep<br>Date received: 1                   |
|               |             | EDUCATIONAL ATTAINMENT CERT                                                                                                    | IFICATES (1                                           |
| 1             |             | Credential Type: Other<br>Credential Source: Copy of Credential                                                                                                    | Credential Desc<br>Date received: 6                   |
| 1             |             | Declarities Source: Copy of Chicketter<br>Provider Issued Carificate: A Safe Haven                                                                                                    | Line received. 6                                      |
| 1             |             |                                                                                                    |                                                       |

identification needed. If the file opens in a browser window, the file should allow the document to be Saved as a PDF. If Adobe Reader is installed on your computer, then select Adobe PDF as the printer to print the current page.

For Control Group Customers – navigate to the customer profile; click on the Progress Tab; click on the History tab; locate the document in the uploaded documents section; click on it; save it

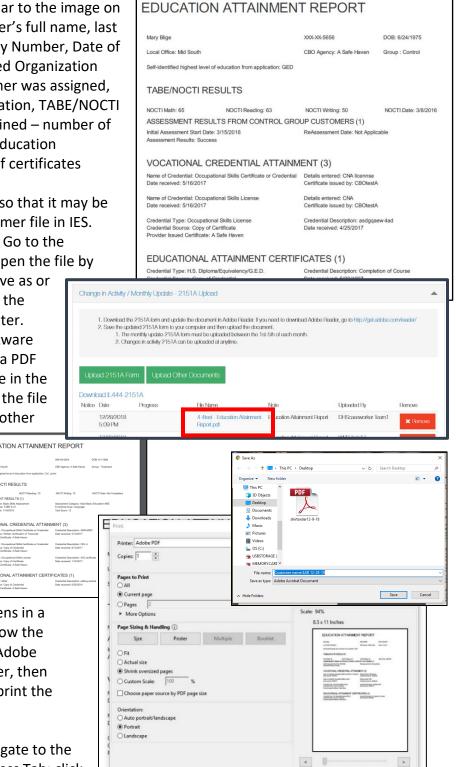

Page 1 of 1 (2) Print Cancel

as a pdf. Navigate to the CaseNotes Tab; copy and paste the casenote about the Education Attainment Report to the case notes in IES. There is a link in the case note that can be opened to access the report. You may have to copy the link and paste the link into a browser window if the link is not clickable. (See images below)

Page Setup...

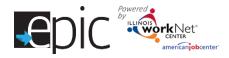

## **Education Attainment Report**

February 2019 V7

| MARY BLIGE                              | C. SE NOTES                                   |                     |                                                                   |                    |                                |                        |          |
|-----------------------------------------|-----------------------------------------------|---------------------|-------------------------------------------------------------------|--------------------|--------------------------------|------------------------|----------|
|                                         |                                               |                     |                                                                   |                    |                                |                        |          |
| Edit History                            |                                               |                     |                                                                   |                    |                                |                        |          |
| PROGRESS HISTORY                        | 1                                             |                     |                                                                   |                    |                                |                        |          |
|                                         |                                               |                     |                                                                   |                    |                                |                        |          |
| L Profile                               | Show 50 V entries                             |                     |                                                                   |                    |                                |                        |          |
| First Name Mary                         | Time Period                                   |                     | Submitted By                                                      | Date Su            |                                |                        |          |
| Last Name Blige                         | 2/2017                                        | Submitted CB        | BOtestA                                                           | Thu May 2          | 24 2018                        | View Remove            |          |
| Email mblige@gmail.com<br>Study ID 1000 | 3/2017<br>CHOMING FROM OFF                    | Submitted           |                                                                   |                    |                                |                        | INDAL    |
| Customer Type Mandatory                 | Customer Historic                             | al Files            |                                                                   |                    |                                |                        |          |
| Category 2                              | Notice Date                                   | Progress            | , File Name                                                       |                    | Note                           | Uploaded By            | Remove   |
| Reset Password                          | 2/7/2019 1:<br>PM                             |                     | Mary Blige - Educatio<br>Report.pdf                               | on Attainment      | Education Attainment<br>Report | WPP Train17            | TIGHTOVE |
|                                         | 2/6/2019 1:<br>PM                             | 06                  | Mary Blige - Educatio<br>Report.pdf                               | on Attainment      | Education Attainment<br>Report | Jonathan Butler        |          |
|                                         | 1/8/2019 10<br>AM                             | ):27                | Mary Blige - Educatio<br>Report.pdf                               | on Attainment      | Education Attainment<br>Report | WPP Train17            |          |
|                                         | 12/28/2018<br>4:51 FM                         |                     | Mary Bige - Educatio<br>Report.pdf                                | on Attainment      | Education Attainment<br>Report | DHScaseworker<br>Team1 |          |
|                                         | 11/30/2017<br>2:49 PM                         |                     | Staffing Packet-Blige-                                            |                    | Перон                          | WPP Train17            |          |
|                                         | 11/30/2017                                    | Acceptable Progress | October2017.pdf<br>IL444-2151A-Blige-8                            | 3_30_2017.pdf      | Aug Staffing 2151A             | WPP Train 17           |          |
|                                         | 0-46 DM                                       |                     |                                                                   |                    |                                |                        |          |
|                                         | <b>f</b>                                      | DASHBOARDS 👻 💄 🤇    | CUSTOMERS 🖆                                                       |                    | H, NFOG                        | RAIN17_SIUCO           | VD.COM▼  |
| MARY <sup>I</sup> BLIGE                 |                                               |                     |                                                                   |                    |                                |                        |          |
|                                         | CASE NOTES                                    |                     |                                                                   |                    |                                |                        |          |
| PROFILE PROGRESS                        | ON DE TROTEO                                  |                     | _                                                                 |                    |                                |                        |          |
|                                         |                                               |                     |                                                                   |                    |                                |                        |          |
| PROFILE PROGRESS                        |                                               |                     |                                                                   |                    |                                |                        |          |
|                                         |                                               |                     |                                                                   |                    |                                |                        |          |
|                                         | Start Date                                    |                     | End Date                                                          |                    |                                |                        |          |
| CASE NOTES                              | Start Date                                    |                     | End Date                                                          |                    |                                |                        |          |
| CASE NOTES                              | Start Date                                    | Filter Export       | End Date                                                          |                    |                                |                        |          |
| CASE NOTES                              |                                               | Filter Export       | End Date                                                          |                    |                                | Search:                |          |
| ASE NOTES                               | Add Ca is Note                                | Filter Export       |                                                                   | orod By            | ¢                              | Saarch:                | ×        |
| CASE NOTES                              | Add Ca is Note                                |                     | Enline                                                            | orod By<br>Train17 |                                |                        | ×        |
| ASE NOTES                               | Add Ca 's Note<br>Show 50 V Nitros<br>Soction | Comment             | Enline<br>of was generated for WPP<br>WPP Train17. The<br>g link: | ,                  |                                | Entered                | ¥        |

- c. For either option DHS requests that the EPIC casenote be copied to the DHS customer file.
- d. In IES The document should be entered in IES. Follow the images below:

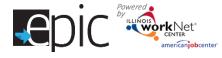

## Education credentials /Uploading documents in IES

|                                          | Calumet Park FCRC                                                                                                    |                                                                                                    |                 |                       | Search               | By CASE     |               | /                     | 60                         | 1 11 F        | ebruary 2019      |
|------------------------------------------|----------------------------------------------------------------------------------------------------|----------------------------------------------------------------------------------------------------|-----------------|-----------------------|----------------------|-------------|---------------|-----------------------|----------------------------|---------------|-------------------|
|                                          |                                                                                                    | Tum OFF RL                                                                                                    | 0               | SI                    | 3                    | ED          | CS            | (K)                   | 1                          | 10 <u>Sel</u> | lected Visitor(s) |
| History Case Info<br>avigation Organizer | Upload Docum                                                                                                    | ents/Create EDM Tasks                                                                                                    |                 |                       |                      |             |               |                       |                            |               |                   |
|                                          | Upload Docur                                                                                                    | nents/Create EDM Tasks                                                                                                    | ?★[             | ) (\$)                |                      |             |               |                       |                            |               |                   |
| NES Home<br>Reception Log                | Desument/T                                                                                                    | as Create an IES Inbox Task                                                                                                    | - Unload a D    | )ocume                | nt                   | _           |               |                       |                            |               |                   |
| EDM                                      |                                                                                                    | Create an IES Inbox Task                                                                                                    | - Do NOT U      | pload a               | Documer              | ıt          |               |                       |                            |               |                   |
| - Document Inquiry                       | * Requested Actio                                                                                                    | n Upload an IES Document<br>Create an appeal task - up                                                                                                    |                 |                       | INDOX 18             | ~           |               |                       |                            |               |                   |
| and Re-index                             | Case/Application                                                                                                    | # Create an appeal task - D<br>Upload a document - do n                                                                                                    |                 |                       |                      |             | d an IES      | Docum                 | ent - Do                   | NOT Cr        | eate an Ir        |
| Upload<br>Documents/Create               | Appeal #                                                                                                    | Upload WVS Document -                                                                                                    | Create a WV     | S Inbox               | Task                 | Task        |               |                       |                            |               |                   |
| EDM Tasks                                | Legacy Case #                                                                                                    | Upload WVS Document -                                                                                                    | DO NOT Cre      | ate a la              | ask                  |             |               |                       |                            |               |                   |
| Cold Calling                             |                                                                                                    |                                                                                                    |                 | es                    | 5 Tools              | Help        |               |                       |                            |               | 1                 |
| Metrics                                  | RIN #                                                                                                    |                                                                                                    |                 | ill                   | inois.a              | dhs V.      |               |                       | on Request<br>Contact or A | dd Rep        | - 5               |
| Document Search                          | Set Due Date                                                                                                    | mm / dd / yyyy 🎟                                                                                                    |                 |                       |                      |             | Appeal        | Continuar<br>Exhibits | nce Reques                 | t             | 600               |
| Application Registration                 | Document/T                                                                                                    | ask level Information                                                                                                    |                 |                       | * Requested          | Action      | Appeal        |                       | ntation Docu               | iment         | te an Inbox       |
| Scheduling<br>Disaster SNAP              | * Individual                                                                                                    |                                                                                                    | ~               |                       | Case/Appl            | ication #   |               | Withdraw              | al Request                 |               | o ∨irtual         |
| Data Collection                          | * Document Categ                                                                                                    | ory                                                                                                    |                 | ~                     | Appeal #             |             | Assets        |                       |                            |               |                   |
| Eligibility<br>WVS                       | * Document/Task                                                                                                    | Title                                                                                                    |                 | A                     | Legacy Ca            | ise #       | Expension     | es                    |                            |               |                   |
| Benefit Issuance                         | * Document/Task                                                                                                    |                                                                                                    |                 |                       | RIN #                |             | Legal         |                       |                            |               |                   |
| Benefit Recovery                         | * Received Date                                                                                                    | 02 / 11 / 2019 📖                                                                                                    |                 |                       | Select<br>Set Due Da | person      | Non-Fi        |                       |                            |               |                   |
| Appeals                                  |                                                                                                    |                                                                                                    |                 |                       | Docume               | nt/Task l   |               |                       |                            |               |                   |
|                                          |                                                                                                    |                                                                                                    |                 | 1                     | * Individual         |             |               | rminations            | s/Renewals                 |               |                   |
|                                          |                                                                                                    |                                                                                                    |                 |                       | * Document           | Category    | Task-N<br>WVS | anual                 |                            |               |                   |
|                                          |                                                                                                    |                                                                                                    |                 |                       | * Document           | /Task Title |               |                       | 2                          | 2             | ~                 |
|                                          |                                                                                                    |                                                                                                    |                 |                       | * Received           | Date        | 02 / 11       | / 2019                |                            |               |                   |
| Le                                       | acy Case #                                                                                                    |                                                                                                    |                 |                       |                      |             |               |                       |                            |               |                   |
|                                          | I#                                                                                                    |                                                                                                    |                 |                       |                      |             |               |                       |                            |               | $\sim$            |
| RI                                       |                                                                                                    |                                                                                                    |                 |                       |                      |             |               |                       |                            |               | ~                 |
| RI                                       |                                                                                                    |                                                                                                    |                 |                       |                      |             |               | _                     |                            |               | ~                 |
| Set                                      |                                                                                                    | id / yyyy 📖                                                                                                    |                 |                       |                      |             |               |                       |                            |               |                   |
| Set                                      | cument/Task lev                                                                                                    | A- Reconciliation Agreement                                                                                                    |                 |                       |                      |             | ~             |                       | Browe                      | 0             |                   |
| Set                                      | cument/Task lev                                                                                                    |                                                                                                    |                 |                       |                      |             | ^             |                       | Brows                      | e             |                   |
| Set<br>Do<br>* Inc                       | cument/Task lev<br>2846<br>2846<br>A&A<br>A&A<br>Case                                                                                                    | A- Reconciliation Agreement<br>Reconciliation Apt Notice                                                                                                    |                 |                       |                      |             | ^             |                       | Brows                      | e             |                   |
| Set<br>Do<br>* Inc<br>* Do               | cument/Task lev<br>ividual 2846<br>2846<br>A&A<br>case<br>Char<br>Char<br>Char                                                                                                    | A- Reconciliation Agreement<br>Reconciliation Apt Notice<br>Form                                                                                                    |                 |                       |                      |             | ^             |                       | Brows                      | e             |                   |
| Set<br>Do<br>* Inc<br>* Do<br>* Do       | cument/Task lev<br>ividual 2846<br>2846<br>2846<br>A&A<br>cument Category Char<br>Child<br>Cument/Task Title Child<br>Cuite<br>Cuite<br>Child<br>Child | A- Reconciliation Agreement<br>Reconciliation Apt Notice<br>Form<br>Notes<br>1ge Form<br>I Care Application Form IL444-345                                                                                                    |                 |                       |                      |             | ^             |                       | Brows                      | e             |                   |
| Set<br>Do<br>* Inc<br>* Do<br>* Do       | cument/Task lev<br>ividual 2846<br>2846<br>2846<br>2846<br>Case<br>Child<br>cument/Task Title<br>ceived Date Educ<br>Emp                                                                                                    | A- Reconciliation Agreement<br>Reconciliation Apt Notice<br>Form<br>Notes<br>ge Form<br>I Care Application Form IL444-345<br>I Care Application Form IL444-345<br>ormer Employment Retention<br>ation<br>pility Limit Reached<br>oyment and Training Participant I                              | 55 Spanish      | 4333                  |                      |             | ^             |                       | Brows                      | e             |                   |
| Set<br>Do<br>* Ind<br>* Do<br>* Do       | cument/Task lev<br>ividual 2846<br>2846<br>2846<br>2846<br>Case<br>Child<br>cument/Task Title<br>ceived Date Educ<br>Emp                                                                                                    | A - Reconciliation Agreement<br>Reconciliation Apt Notice<br>Form<br>Is Notes<br>Ige Form<br>I Care Application Form IL444-345<br>Orac Application Form IL444-345<br>omer Employment Retention<br>ation                                                                                         | 5S Spanish      | 4333<br>2019 III      |                      |             | ^             |                       | Brows                      | e             |                   |
| Set<br>Do<br>* Inc<br>* Do<br>* Do       | cument/Task lev<br>ividual 2846<br>2846<br>2846<br>2846<br>Case<br>Child<br>cument/Task Title<br>ceived Date Educ<br>Emp                                                                                                    | A- Reconciliation Agreement<br>Reconciliation Apt Notice<br>Form<br>Notes<br>ge Form<br>I Care Application Form IL444-345<br>I Care Application Form IL444-345<br>omer Employment Retention<br>ation<br>With Limit Reached<br>loyment and Training Participant Li<br>loyment and Received Date  | 55 Spanish      | 4333<br>2019 III      |                      |             | ^             |                       |                            |               |                   |
| Set<br>Do<br>* Inc<br>* Do<br>* Do       | cument/Task lev<br>ividual 2846<br>2846<br>2846<br>2846<br>Case<br>Child<br>cument/Task Title<br>ceived Date Educ<br>Emp                                                                                                    | A- Reconciliation Agreement<br>Reconciliation Apt Notice<br>Form<br>Notes<br>ge Form<br>I Care Application Form IL444-345<br>I Care Application Form IL444-345<br>ormer Employment Retention<br>ation<br>pility Limit Reached<br>oyment and Training Participant I                              | 55 Spanish      | #333<br>2019 III      |                      |             | No            | route                 | Brows                      |               |                   |
| Set<br>Do<br>* Inc<br>* Do<br>* Do       | cument/Task lev<br>ividual 2846<br>2846<br>2846<br>2846<br>Case<br>Child<br>cument/Task Title<br>ceived Date Educ<br>Emp                                                                                                    | A- Reconciliation Agreement<br>Reconciliation Apt Notice<br>Form<br>Notes<br>ge Form<br>I Care Application Form IL444-345<br>I Care Application Form IL444-345<br>omer Employment Retention<br>ation<br>With Limit Reached<br>loyment and Training Participant Li<br>loyment and Received Date  | 55 Spanish      | <b>4333</b><br>2019 💷 |                      |             | No            | route                 |                            |               |                   |
| Set<br>Do<br>* Inc<br>* Do<br>* Do       | cument/Task lev<br>ividual 2846<br>2846<br>2846<br>2846<br>Case<br>Child<br>cument/Task Title<br>ceived Date Educ<br>Emp                                                                                                    | A - Reconciliation Agreement<br>Reconciliation Apt Notice<br>Form<br>• Notes<br>tige Form<br>I Care Application Form IL444-345<br>I Care Application Form IL444-345<br>omer Employment Retention<br>ation<br>with Reached<br>owment and Training Participant I<br>lowment and<br>Route to Queue | 55 Spanish      | 4333<br>2019 III      |                      |             |               | route                 |                            |               |                   |
| Set<br>Do<br>* Inc<br>* Do<br>* Do       | cument/Task lev<br>ividual 2846<br>2846<br>2846<br>2846<br>Case<br>Child<br>cument/Task Title<br>ceived Date Educ<br>Emp                                                                                                    | A - Reconciliation Agreement<br>Reconciliation Apt Notice<br>Form<br>• Notes<br>tige Form<br>I Care Application Form IL444-345<br>I Care Application Form IL444-345<br>omer Employment Retention<br>ation<br>with Reached<br>owment and Training Participant I<br>lowment and<br>Route to Queue | 55 Spanish      | 4333<br>2019 III      | Brows                |             |               |                       |                            |               | bad               |
| Set<br>Do<br>* Inc<br>* Do<br>* Do       | cument/Task lev<br>ividual 2846<br>2846<br>2846<br>2846<br>Case<br>Child<br>cument/Task Title<br>ceived Date Educ<br>Emp                                                                                                    | A - Reconciliation Agreement<br>Reconciliation Apt Notice<br>Form<br>Porm<br>Care Application Form IL444-345<br>omer Employment Retention<br>ration<br>pility Limit Reached<br>loyment and Training Darticingent L<br>loyment and Received Date<br>Route to Queue<br>Comments                   | 55 Spanish      | 4333<br>2019 III      | Brows                |             |               |                       | needed                     |               | bad               |
| Set<br>Do<br>* Inc<br>* Do<br>* Do       | cument/Task lev<br>ividual 2846<br>2846<br>2846<br>2846<br>Case<br>Child<br>cument/Task Title<br>ceived Date Educ<br>Emp                                                                                                    | A - Reconciliation Agreement<br>Reconciliation Apt Notice<br>Form<br>Porm<br>Care Application Form IL444-345<br>omer Employment Retention<br>ration<br>pility Limit Reached<br>loyment and Training Darticingent L<br>loyment and Received Date<br>Route to Queue<br>Comments                   | et Eorro II 444 | 2019 🕮                | Brows                | e Se        |               |                       | needed                     |               | pad               |

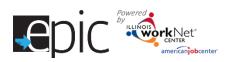

To verify the upload:

| JSER ID:                           | South Suburban FCRC   |             |   |           | Searc | h By CAS   | E  | ¥ ľ |    | GD i 1 | 1 February 20  |
|------------------------------------|-----------------------|-------------|---|-----------|-------|------------|----|-----|----|--------|----------------|
|                                    |                       | Turn OFF RL | 0 | SI        | 3     | ED         | CS | (K) | 6  | 1      | Selected Visit |
| story Case Info                    | Search/Summary        |             |   |           |       |            |    |     |    |        |                |
| rigation Organizer                 | Case - Search/Summar  | ?★■         |   |           |       |            |    |     |    |        |                |
| eception Log<br>DM                 | Case/EDG Search Crite | eria        |   |           |       |            |    |     |    |        |                |
| - Inbox                            | Case #                |             |   | EDG #     |       |            |    |     |    |        |                |
| - Document Inquiry<br>and Re-index |                       |             |   |           |       |            |    |     | Re | set Se | earch          |
| - Upload                           | Case Summary Inform   | ation       |   |           |       |            |    |     |    |        |                |
| Documents/Create<br>EDM Tasks      |                       |             |   |           |       |            |    |     |    |        |                |
| Cold Calling                       | Case #                | 1           | C | Case Name |       | H<br>Slavn |    |     |    |        |                |

To add case note:

| USER ID SC                      | outh Subu | rban FCR     | 5           |                      |             |           | Search     | By CAS    | E     | ~      |            | 60 i     | 11 February 2019    |
|---------------------------------|-----------|--------------|-------------|----------------------|-------------|-----------|------------|-----------|-------|--------|------------|----------|---------------------|
|                                 |           |              |             | Tum OFF I            | RL <b>O</b> | SI        | 3          | ED        | CS    | (K)    | 6          | 1        | Selected Visitor(s) |
| History Case info               | Summar    | y <u>D</u> e | etails      |                      |             |           |            |           |       |        |            |          | Visited 7 of 43 Pag |
|                                 | Cas       | e Comm       | nents - Sum | mary 🤉 🖈             |             |           |            |           |       |        |            |          |                     |
| NES Home                        |           |              |             |                      | <u> </u>    |           |            |           |       |        |            |          |                     |
| Reception Log<br>EDM            | Cas       | e Name       |             | Case #               |             | Case /    | Action Cas | se Change |       | (      | Case Statu | s Approv | ved                 |
| Application Registration        |           |              |             |                      |             |           |            |           |       | Show C | onfident   | ial      | Add                 |
| Scheduling<br>Disaster SNAP     | ▶Co       | mment#       | Create Date | Created By           | ► Case Mode | ▶Type o   | f Contact  | ▶ Comr    | nents |        |            |          | Action              |
| Data Collection                 | 12        | O            | 2/04/2019   | <u>elias.salqado</u> | Ongoing     | Other/no  | contact    |           |       |        |            |          | 2 🖻                 |
| Collection<br>Case Comments     | 11        | 1            | 0/16/2018   | lennette.williams    | Ongoing     | Telephon  | e          |           |       |        |            |          | <b>2</b> 🖻          |
| Individual Information          | 10        | 1            | 0/13/2018   | angela.d.jones3      | Ongoing     | Other/no  | contact    |           |       |        |            |          |                     |
| Non Financial     Absent Parent | 9         | o            | 9/27/2018   | lennette.williams    | Ongoing     | In Person | 1          |           |       |        |            |          | 2                   |
| Sanctions                       | 8         | 0            | 9/27/2018   | alexis.bedford       | Ongoing     | In Person |            |           |       |        |            |          |                     |
| Resources                       | 7         |              | 9/17/2018   |                      |             |           |            |           |       |        |            |          |                     |
| Income                          |           |              |             | carol.hudson         | Ongoing     | Pay-in    |            |           |       |        |            |          |                     |
| FA/RSP                          | 6         | 0            | 7/31/2018   | carlette.thomas      | Ongoing     | Mail In/D | rop Off    |           |       |        |            |          | 🜌 💼                 |

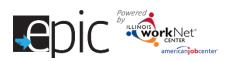

| CES State of Illin                                                                                                    | ois<br>ligibility System                                                                                                    |             |          |       |          |                   |     |                       | (    |                                           |
|----------------------------------------------------------------------------------------------------|----------------------------------------------------------------------------------------------------|-------------|----------|-------|----------|-------------------|-----|-----------------------|------|-------------------------------------------|
| USER ID:                                                                                                    | South Suburban FCRC                                                                                                    |             |          | Searc | h By CAS | E                 | ¥   |                       | 60 i | 11 February 2019                          |
| History Case info<br>Navigation Organizer<br>ALES Home<br>Beception Log<br>EDM<br>Application Registration<br>Scheduling<br>Disaster SNAP<br>Data Collection<br>Initiate Data<br>Collection<br>Case Comments<br>Bindividual<br>Information<br>Non Financial<br>Absent Parent<br>Sanctions<br>Resources<br>Income | Summary       Details         Case Comments - Datails         Case Name H         Case Name H         Fax         Comments         Type of Contact         PRS         Pay-in         Telephone         Third Party | Application | <u>0</u> |       |          | Rese<br>As Confid | t P | Case Statu<br>revious | Su   | Selected Visitor(s)<br>Visited 7 of 43 Pa |
| E FA / RSP<br>Expenses                                                                                                    |                                                                                                    |             |          |       |          | Rese              | t P | revious               | Su   | ıbmit                                     |

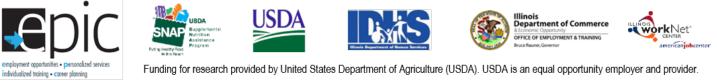

Funding for research provided by United States Department of Agriculture (USDA). USDA is an equal opportunity employer and provider.